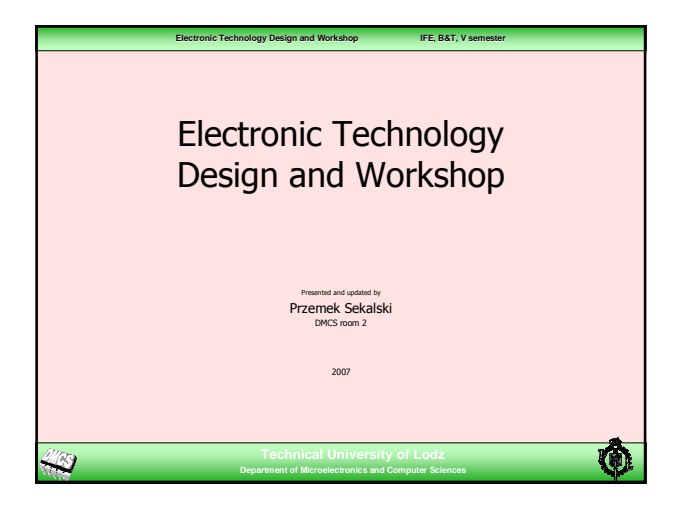

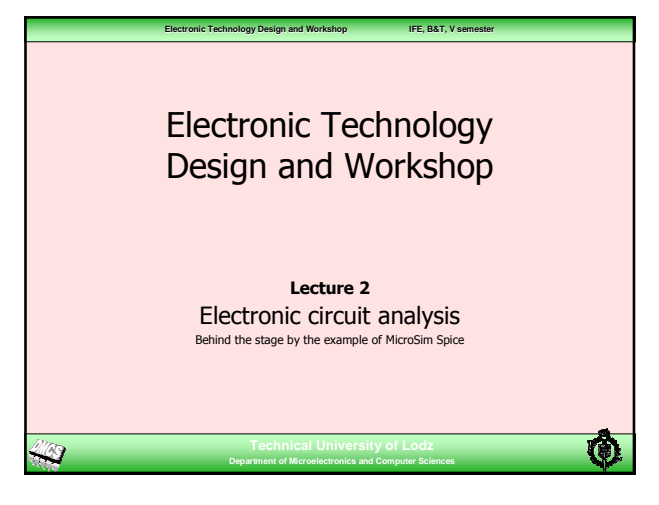

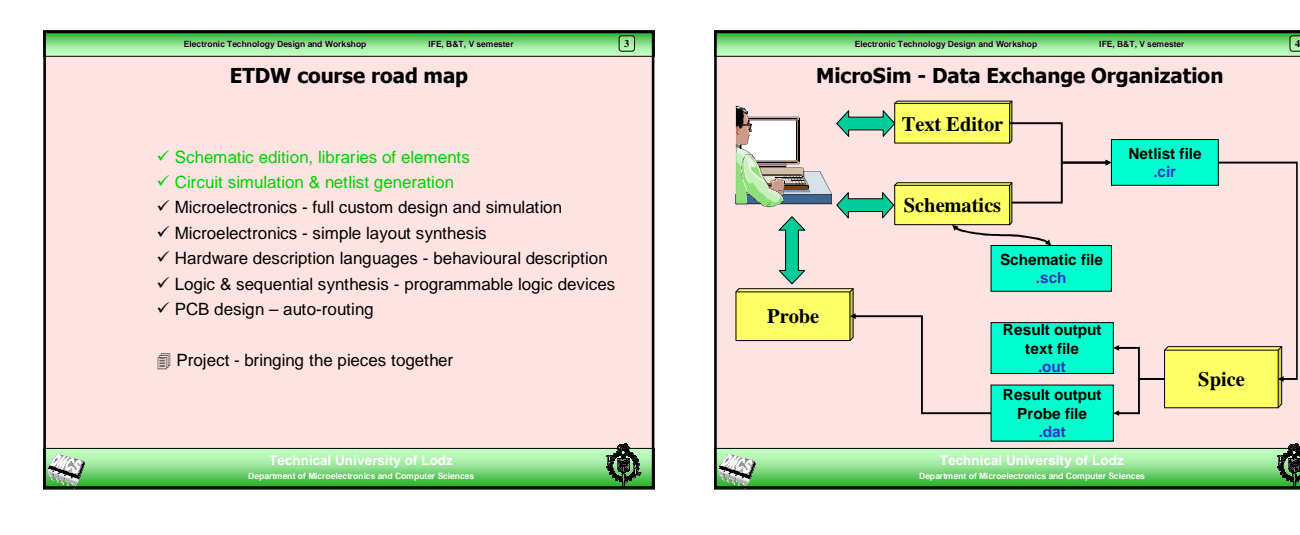

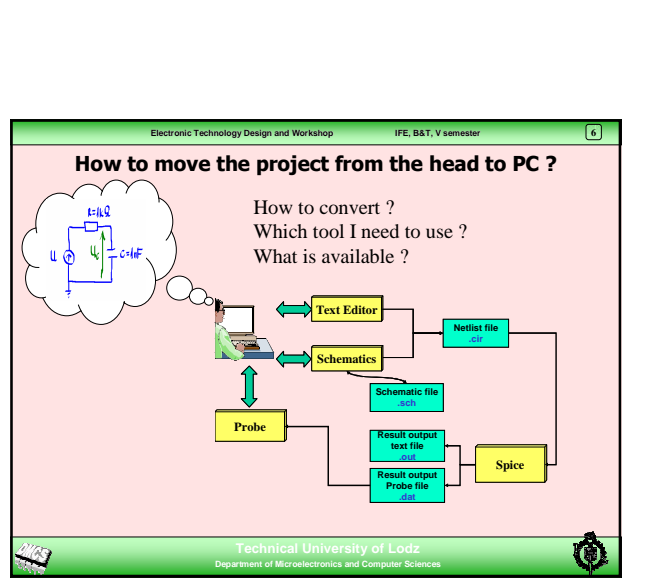

**Spice**

tO.

**Netlist file .cir**

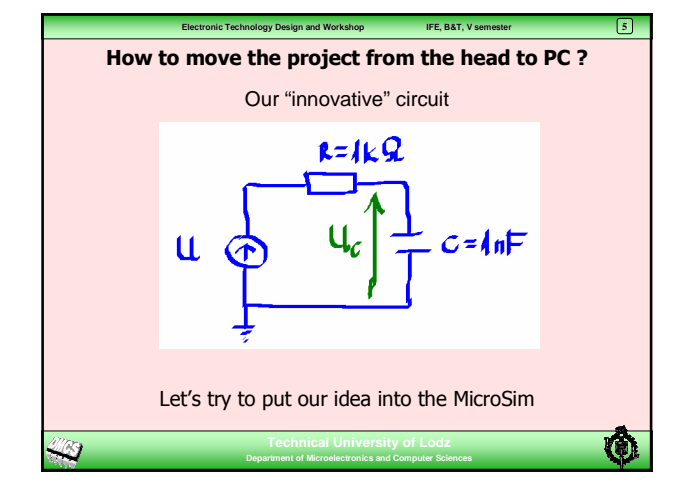

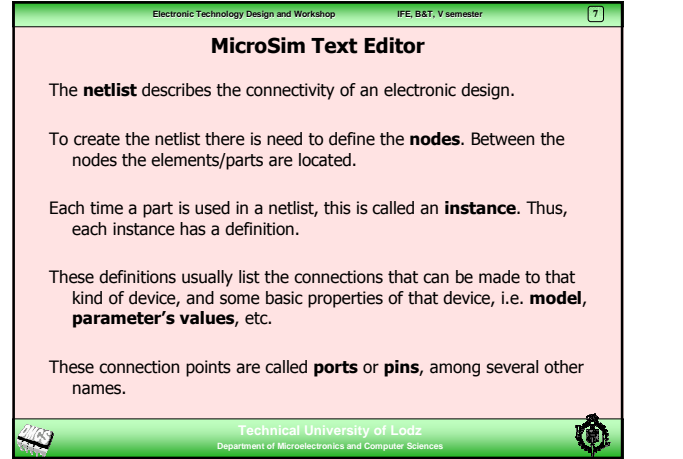

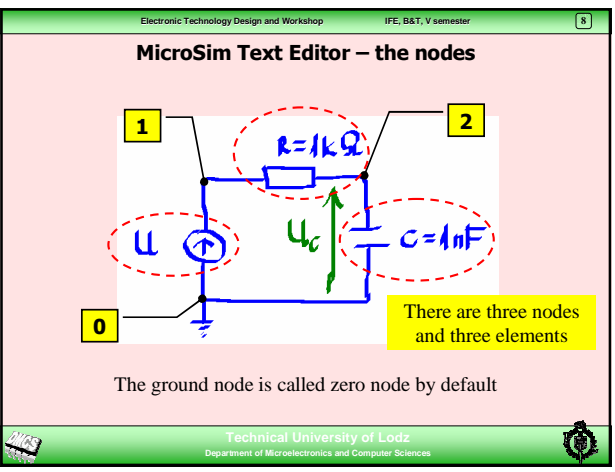

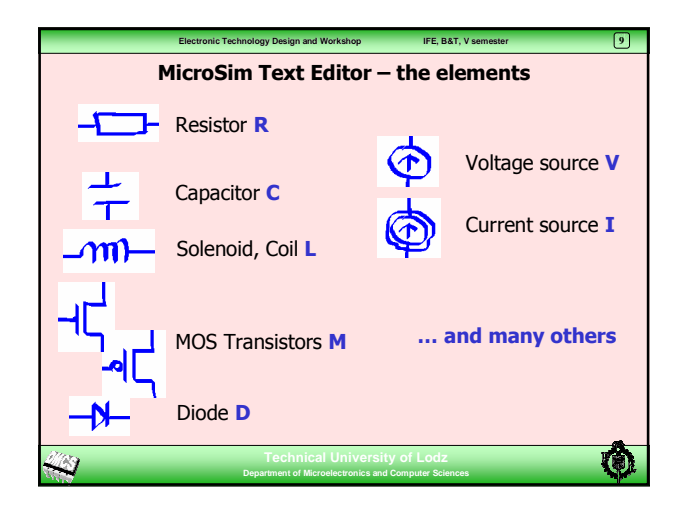

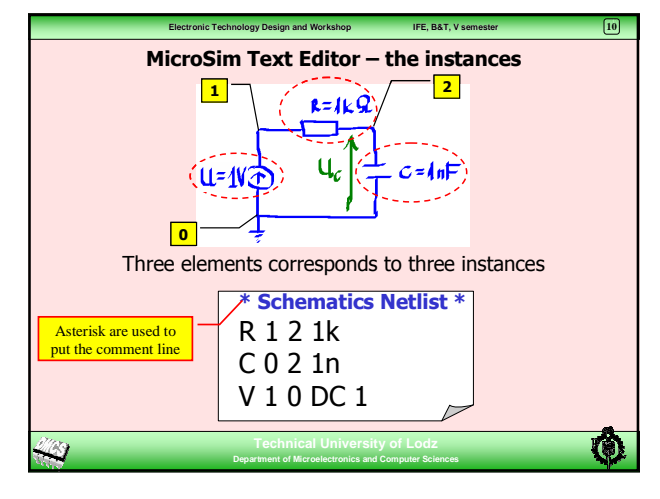

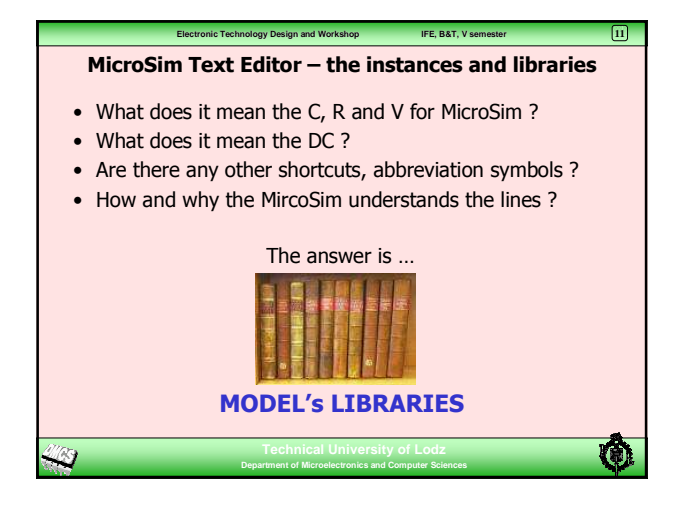

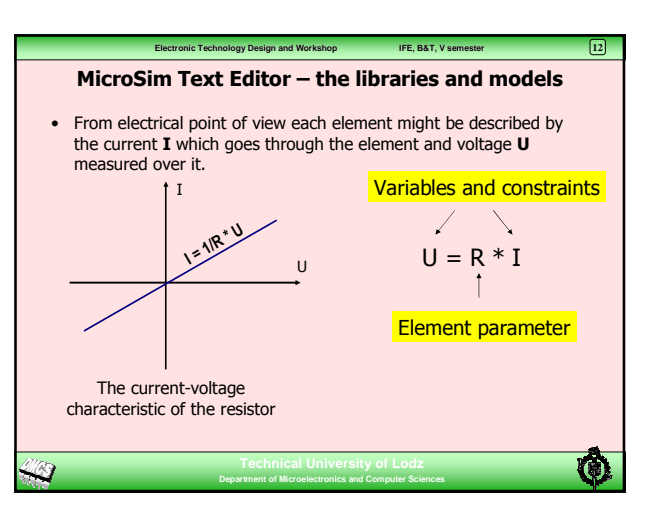

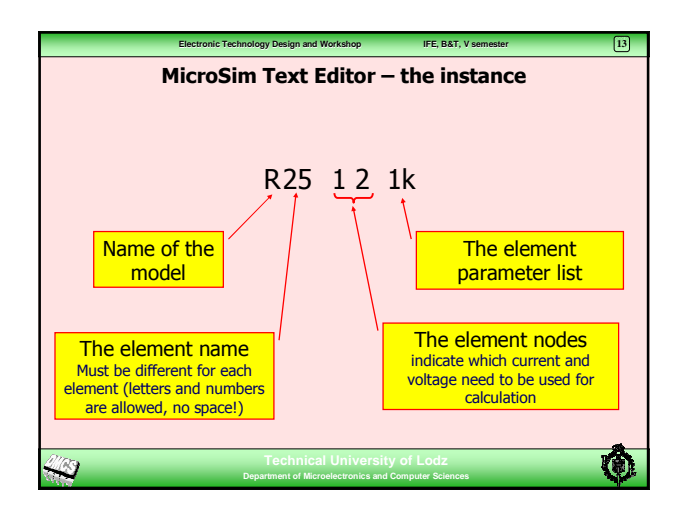

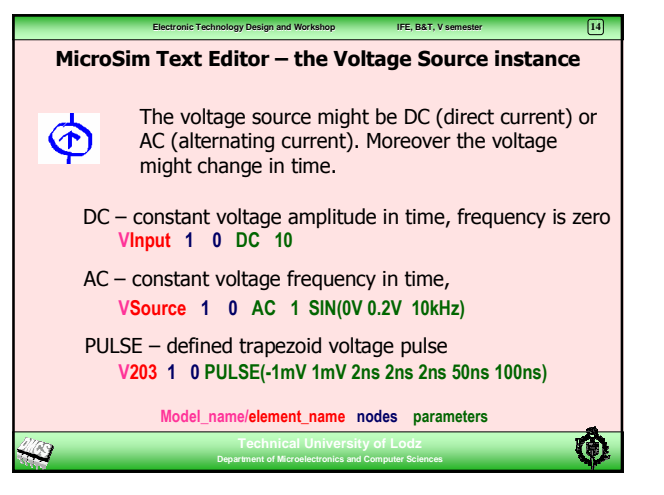

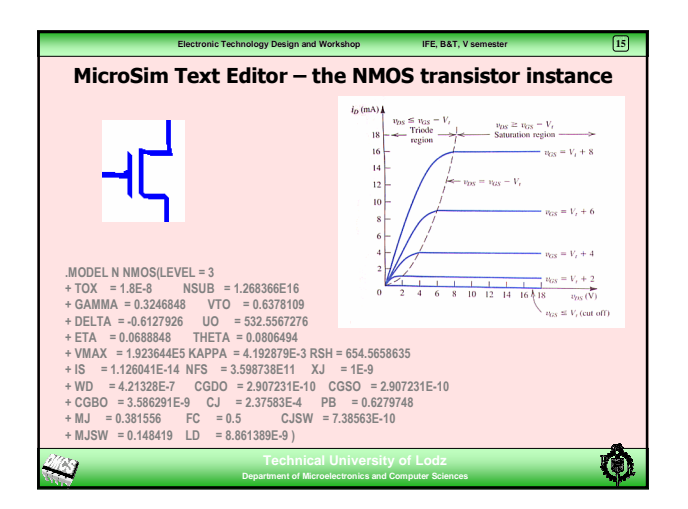

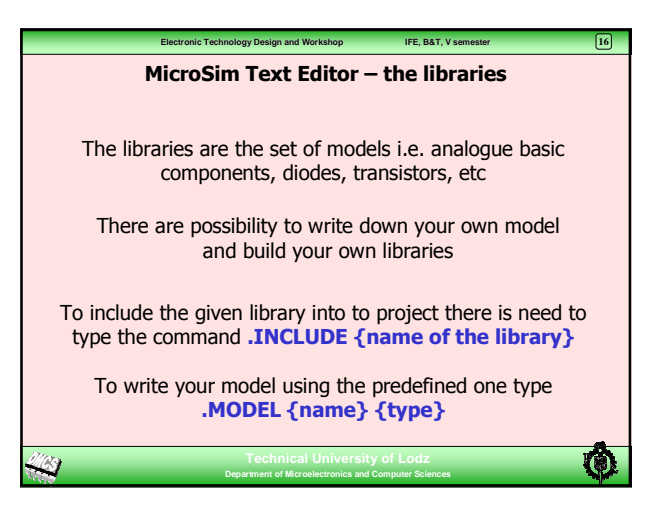

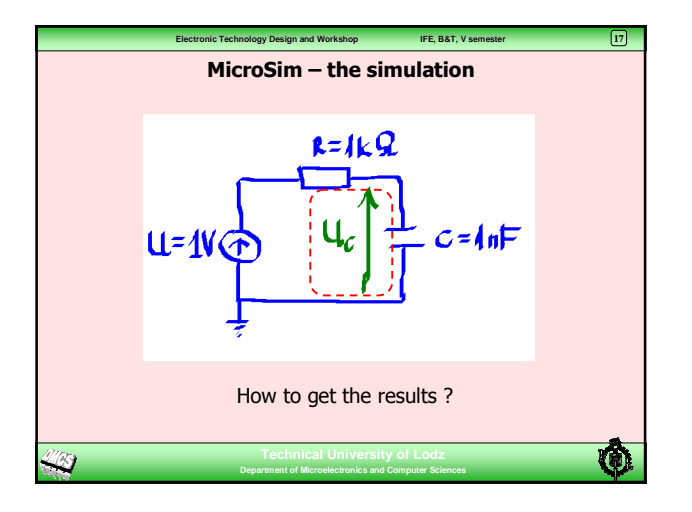

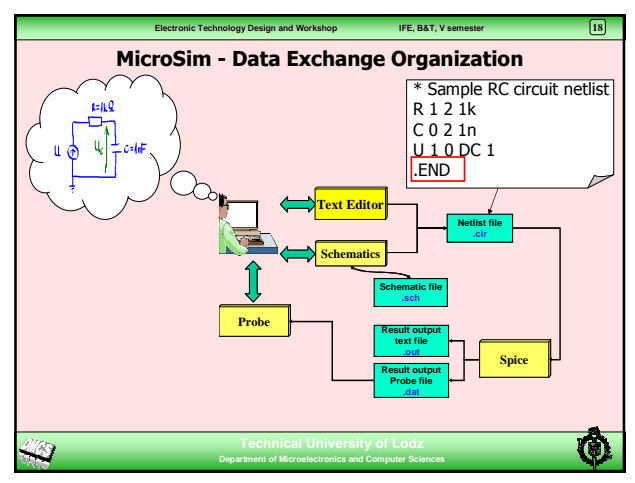

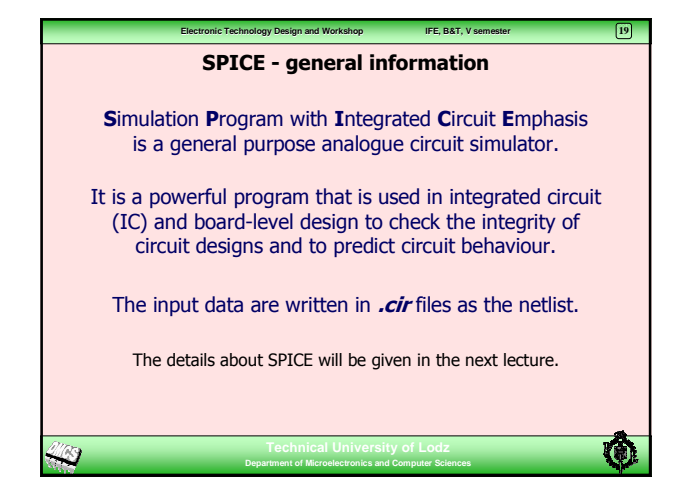

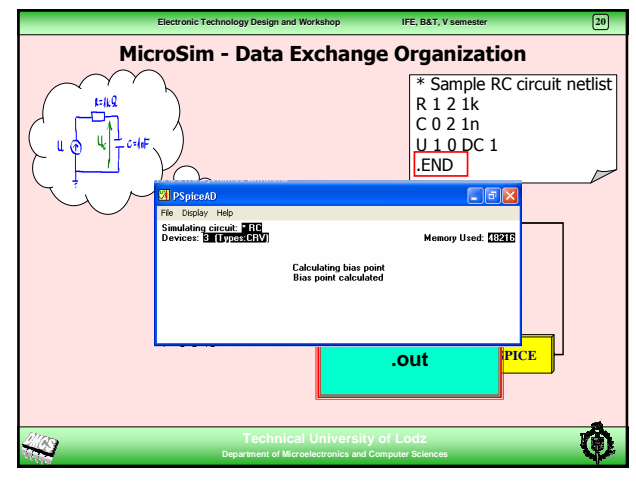

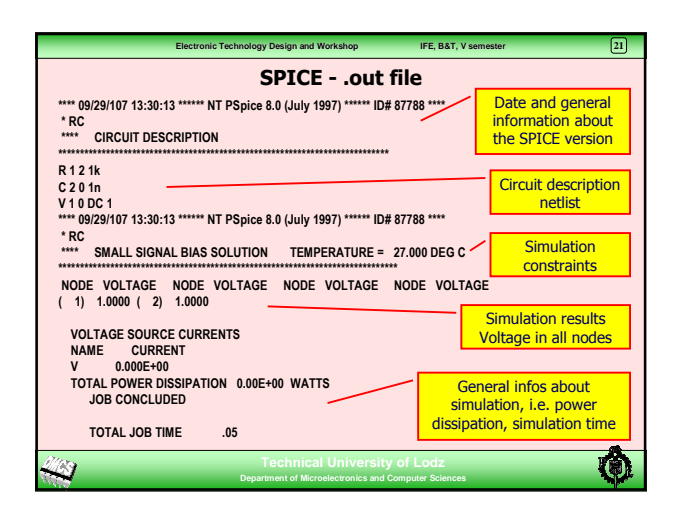

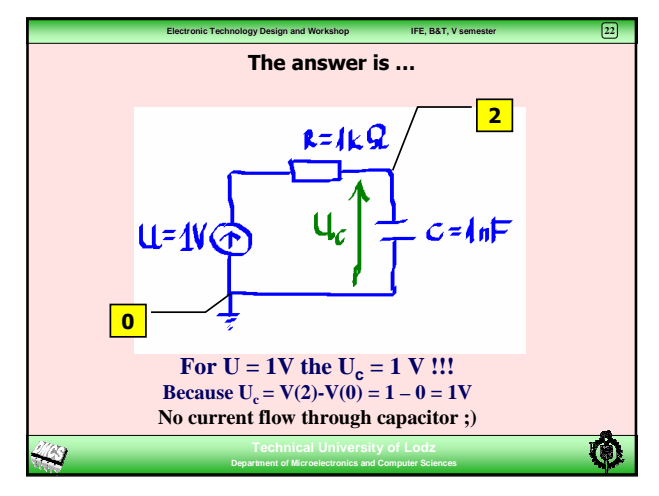

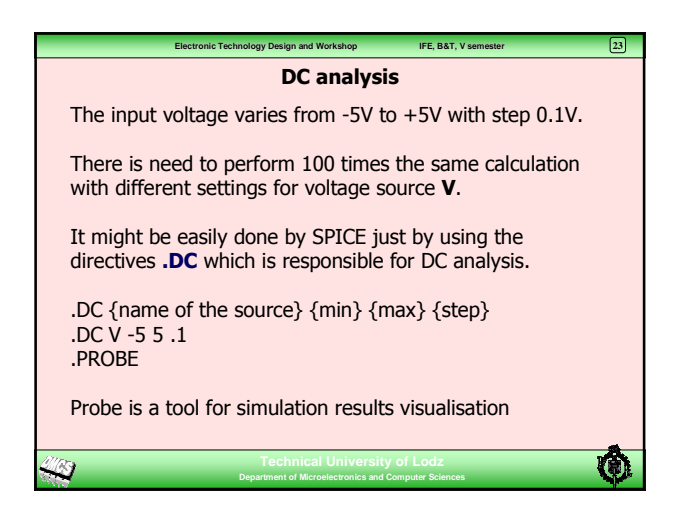

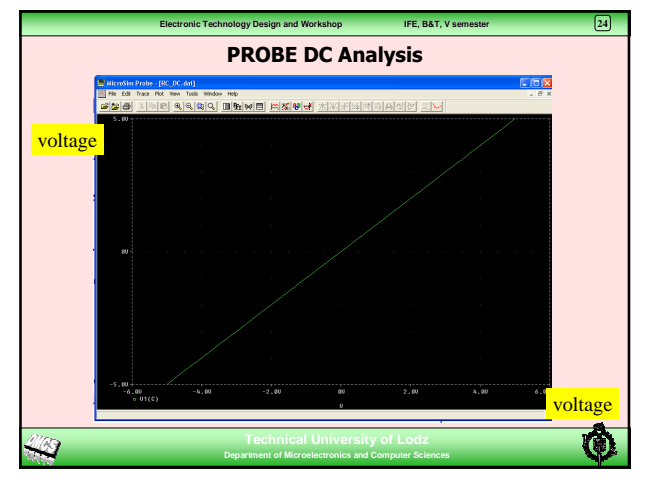

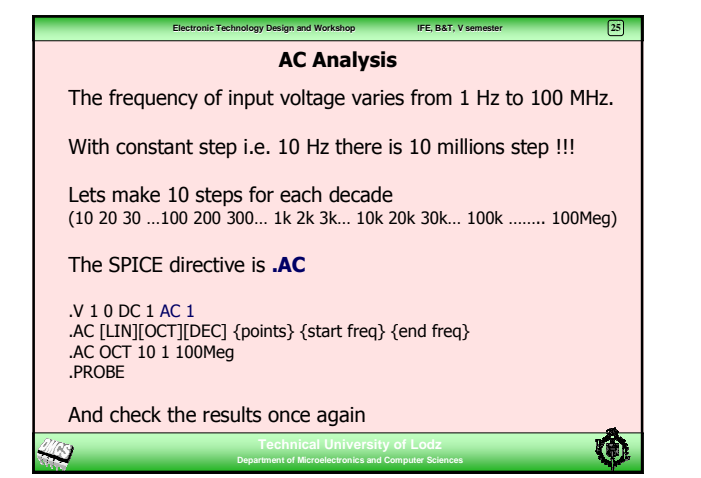

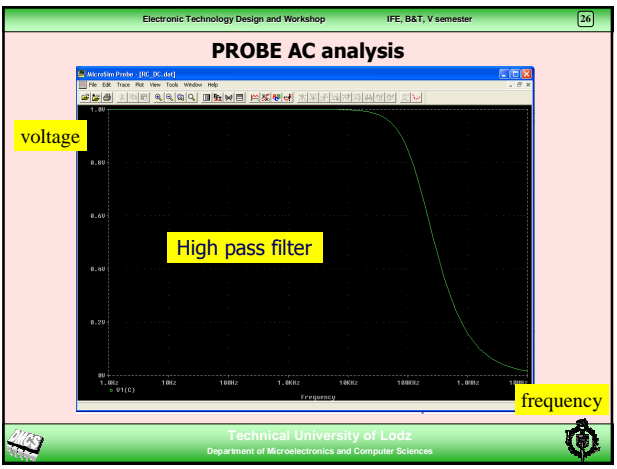

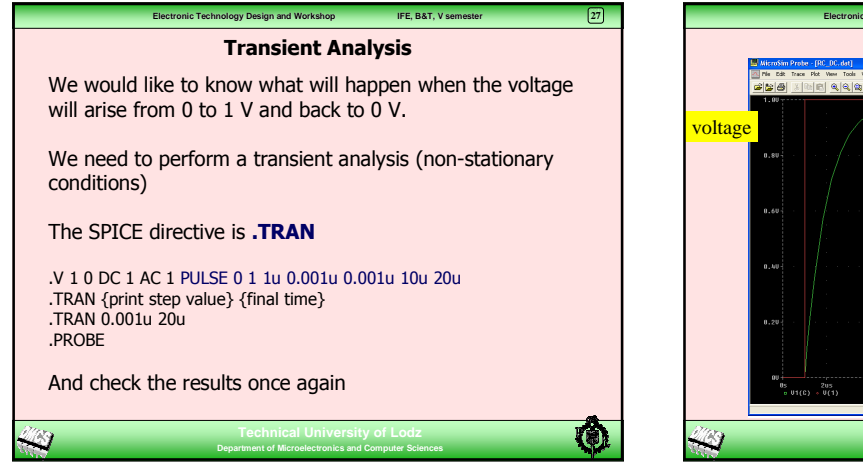

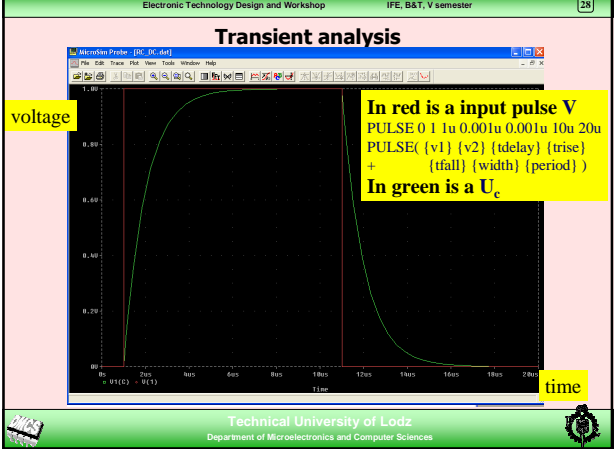

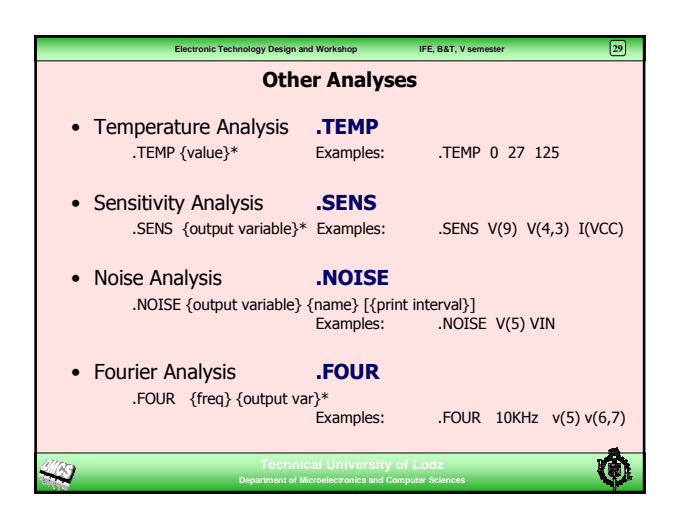

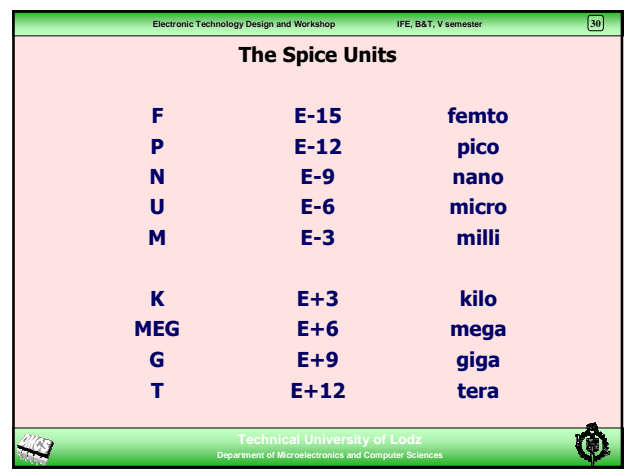

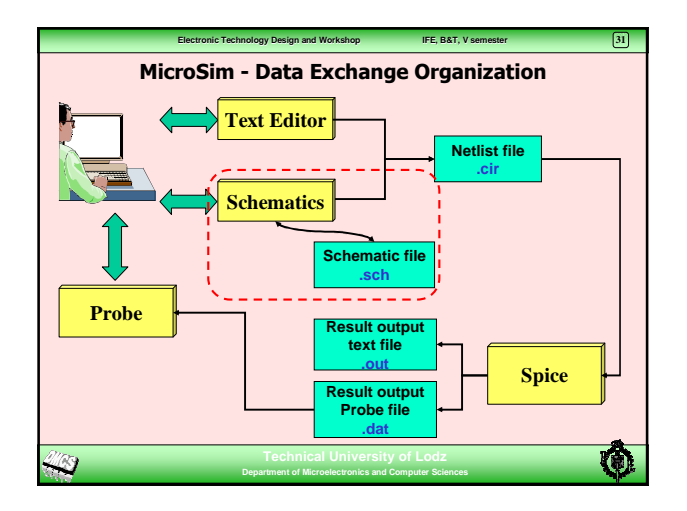

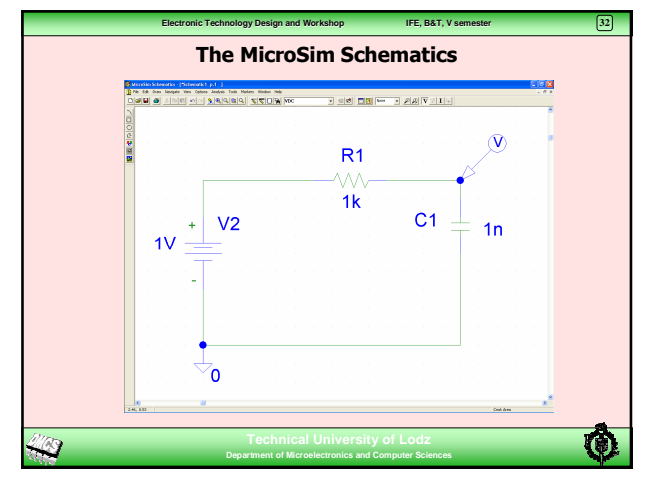

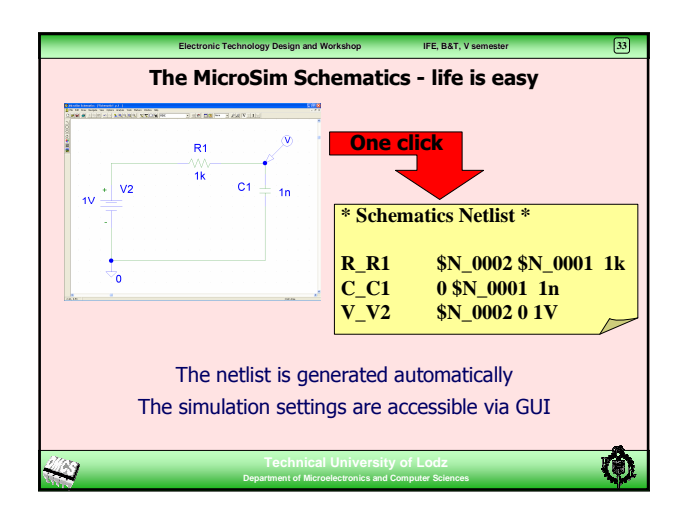

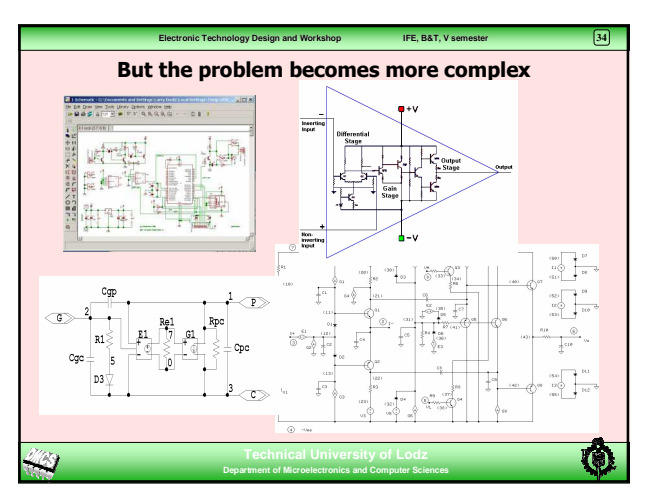

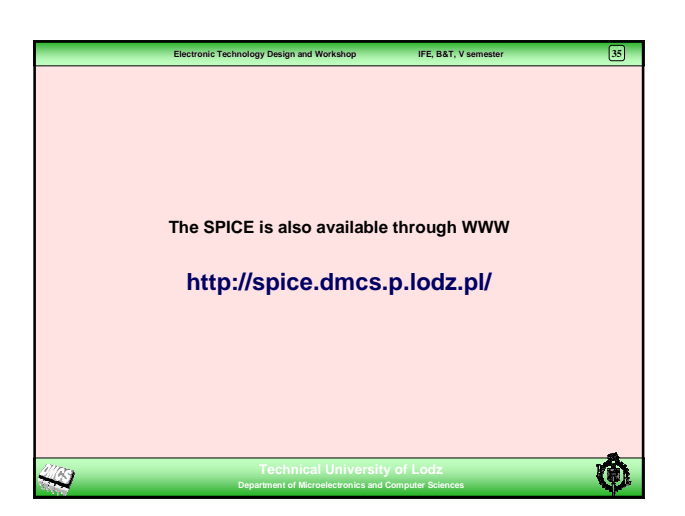

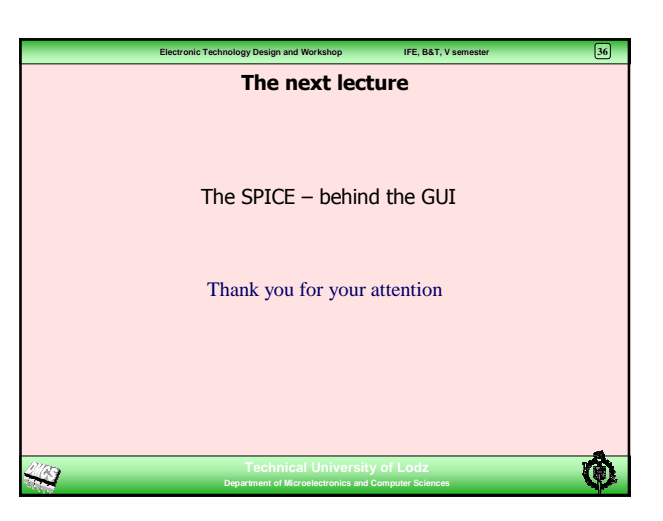

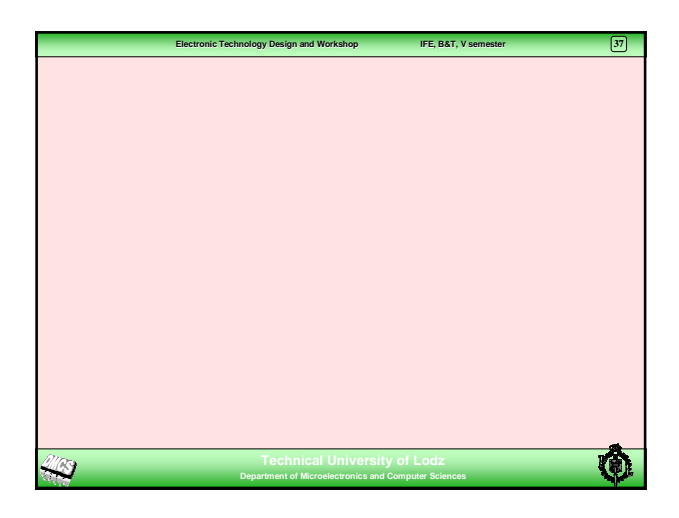